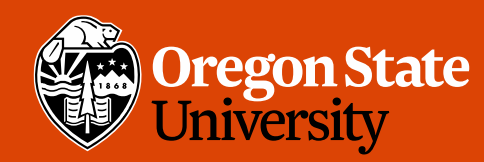

COLLEGE OF ENGINEERING School of Electrical Engineering<br>and Computer Science

#### CS 161 Intro to CS I

Recursion

### Odds and Ends

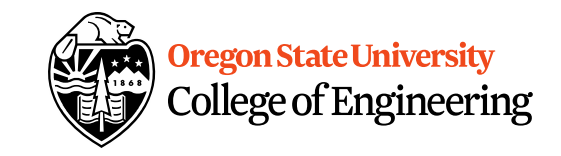

- Assignment 4 due Sunday
- Questions?  $\langle \frac{1}{2} \times \frac{1}{2}$

 $x=aboticscotscbc$ 

 $1-afof(s,c-sh(1))$ 

2

#### Exercise Pointers vs. References

 $*p$ ,  $x=50$ 

- What if you made a pointer (p2) that points to a pointer  $(p)$  that points to an int  $(x)$ ? – What would the picture look like?
	- Write the code for this picture.
- Can you make this same picture for references? – What if you had two references, r and r2?

 $355$ 

and Oregon Stat<br>Albert College of

College of Engineering

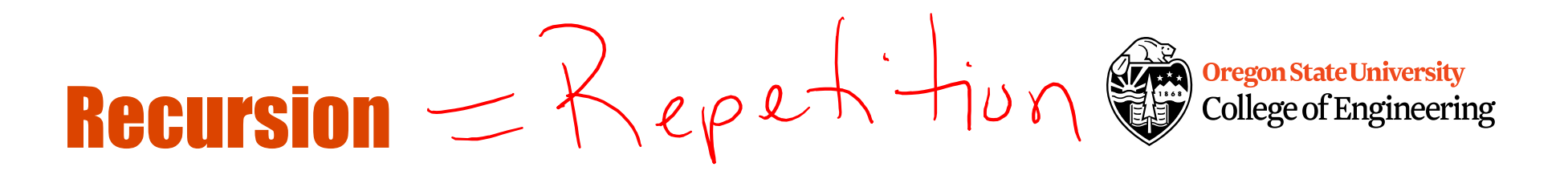

- What is it?
	- Function that calls itself 1 or more times (directly or indirectly)
	- Has 1 or more base case for stopping
	- Inductive reasoning: general case must eventually be reduced to a base case

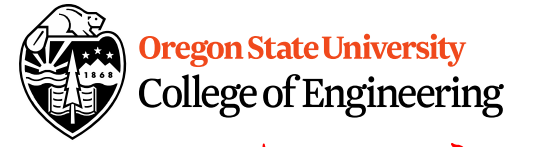

**Example: Drawing Rectangles** Wedlege of Engineering<br>
• Iterative Solution:  $\mu$   $\partial V$  aw  $\int$   $\ell$  ( $\theta$ ), • Iterative Solution: void draw\_rect(int i) for(,; i > 0; i--){  $\cot t$  << "\*\*\*\*\*\*" << endl; cout  $<<$  " $*$ "  $<<$  endl; cout  $<< "******" << end;$ } <u>}</u>

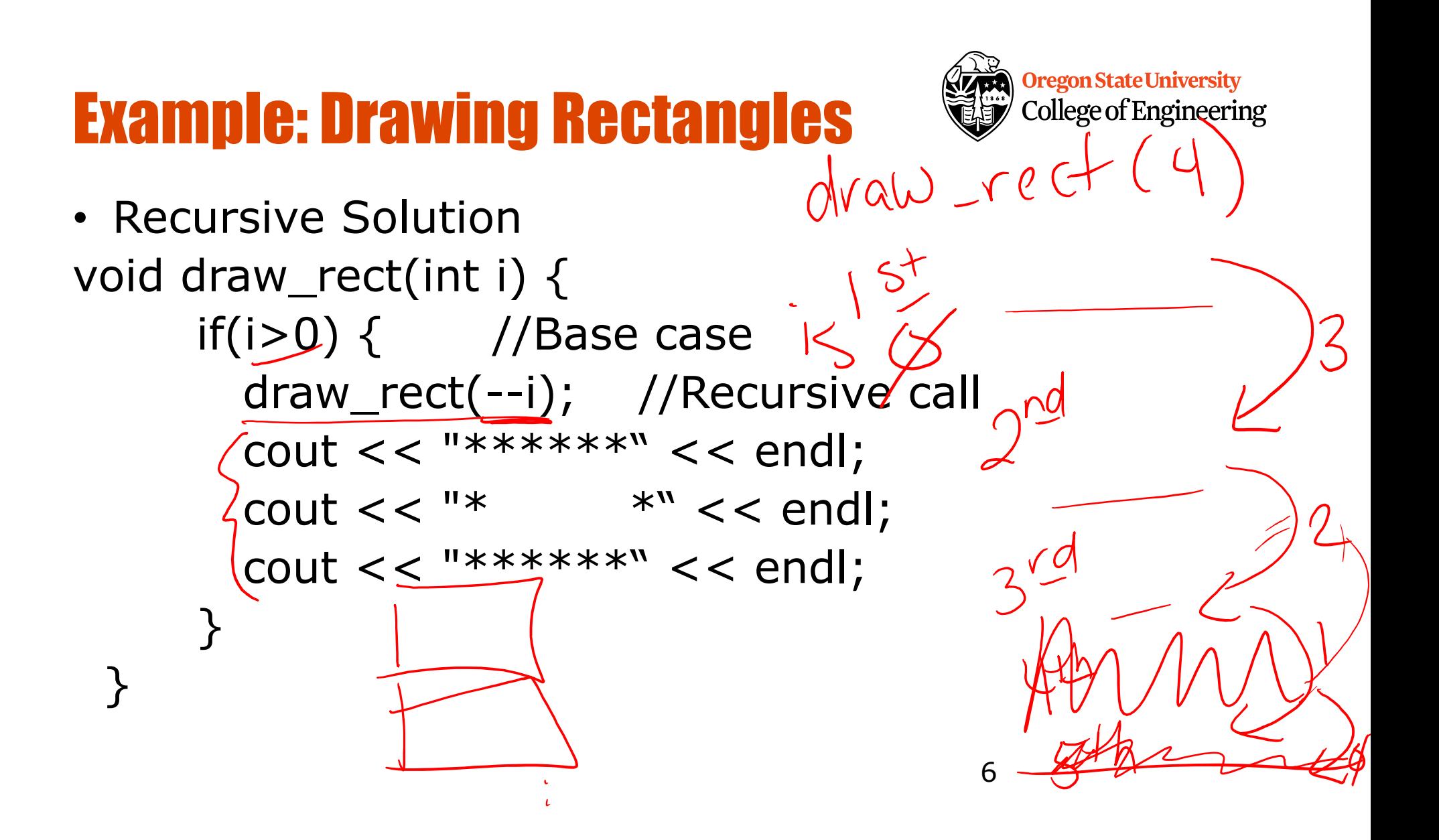

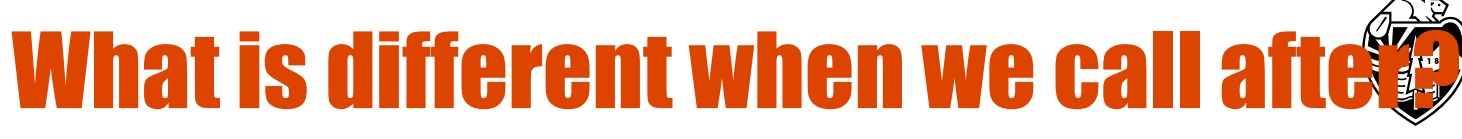

7

• Recursive Solution void draw\_rect(int i) { if(i>0) { //Base case  $\sqrt{ }$   $\emptyset$ cout  $<< "******" << end;$  $\text{cout} << \text{''*}$  \*"  $\text{'} << \text{end}$ ;  $\text{cout} << \text{ "******"} << \text{endl};$ draw\_rect(--i); //Recursive call } }

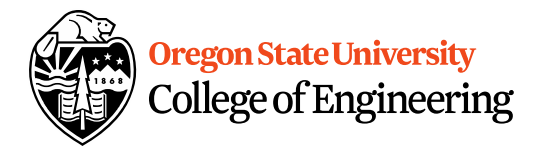

#### Example: Factorial

• Definition

 $0! = 1;$ n!=n \* (n-1) \* ... \* (n-(n-1)) \* 1 = n \* (n-1)!  $\mu$ ; n > 0

#### Iterative Factorial

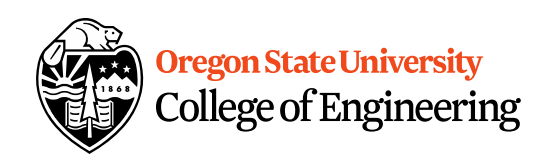

```
factorial(0) = 1;
factorial(n) = n*n-1*n-2*..*n-(n-1)*1;long factorial(int n) {
     long fact;
     if(n==0)fact=1;
     else
        for(fact=n; n > 1; n--)
          fact=fact*(n-1);
     return fact;
```
}

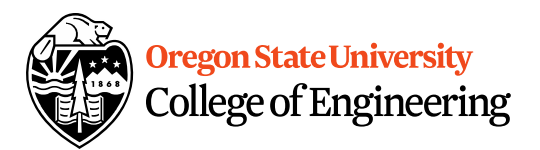

factorial $(0) = 1$ ;  $factorial(n) = n*factorial(n-1);$ 

```
long factorial(int n) {
   if (n == 0) // Base case
     return 1;
   else
     return n * factorial(n - 1); // Recursive call
 }
```
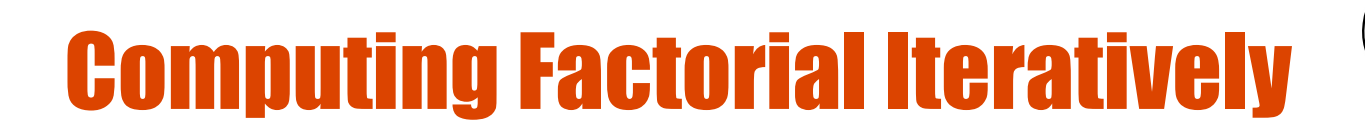

factorial(4)

factorial $(o) = 1$ ; factorial(n) =  $n*(n-1)*...*2*1;$ 

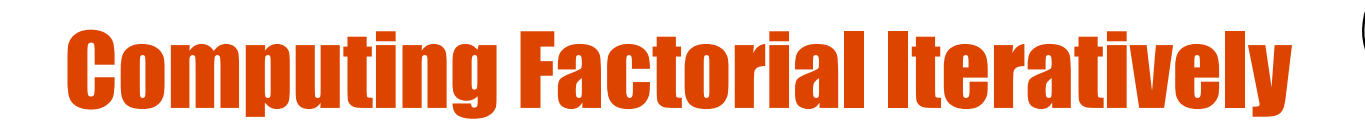

factorial(4) =  $4 * 3$ 

factorial $(o) = 1$ ; factorial(n) =  $n*(n-1)*...*2*1;$ 

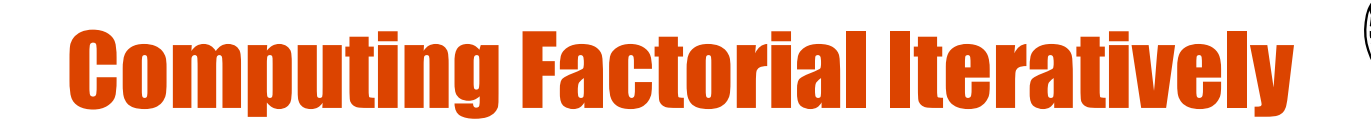

$$
factorial(4) = 4 * 3
$$
  
= 12 \*

factorial $(o) = 1$ ; factorial(n) =  $n*(n-1)*...*2*1;$ 

 $2<sub>2</sub>$ 

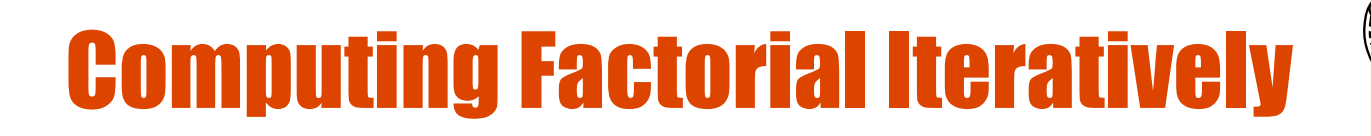

$$
factorial(4) = 4 * 3 = 12 * 2 = 24 * 1
$$

factorial $(o) = 1$ ; factorial(n) =  $n*(n-1)*...*2*1;$ 

 $2<sub>2</sub>$ 

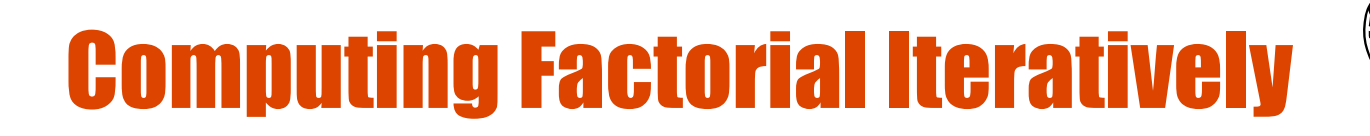

$$
factorial(4) = 4 * 3
$$
  
= 12 \* 2  
= 24 \* 1  
= 24

factorial $(o) = 1$ ; factorial(n) =  $n*(n-1)*...*2*1;$ 

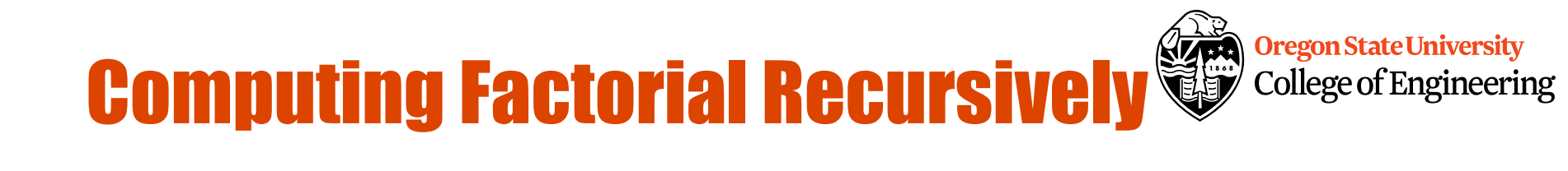

factorial $(o) = 1$ ;  $factorial(n) = n * factorial(n-1);$ 

factorial(4)

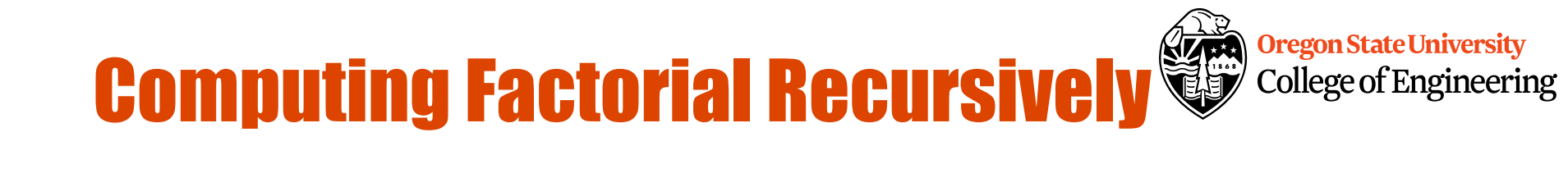

factorial( $o$ ) = 1;  $factorial(n) = n * factorial(n-1);$ 

factorial(4) =  $4 *$  factorial(3)

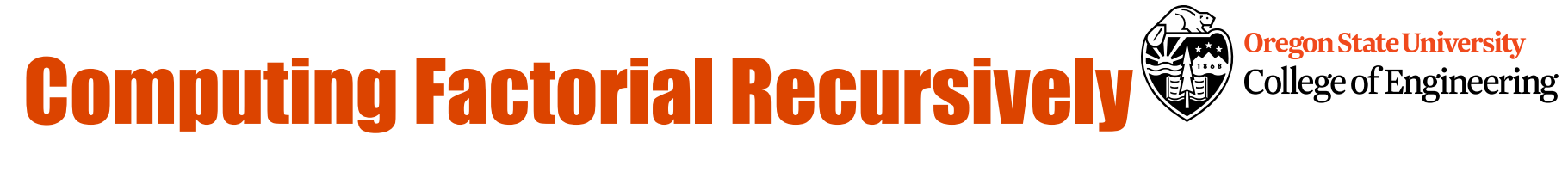

factorial(4) =  $4 *$  factorial(3)  $= 4 * (3 * factorial(2))$ factorial $(o) = 1$ ;  $factorial(n) = n * factorial(n-1);$ 

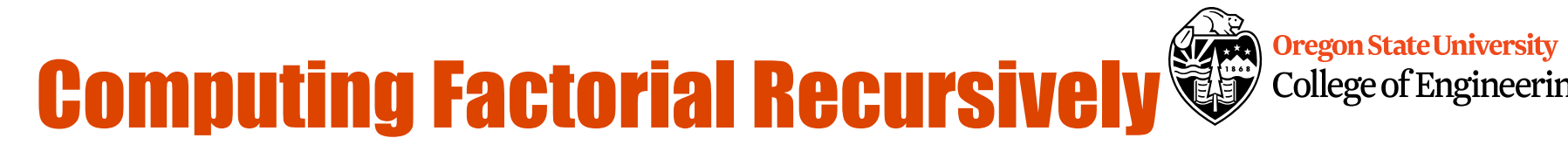

College of Engineering

factorial(4) =  $4 *$  factorial(3)  $= 4 * (3 * factorial(2))$  $= 4 * (3 * (2 * factorial(1)))$ factorial $(o) = 1$ ;  $factorial(n) = n * factorial(n-1);$ 

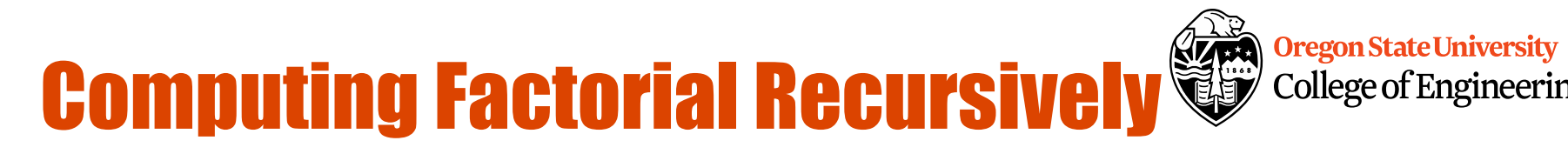

College of Engineering

factorial(4) =  $4 *$  factorial(3)  $= 4 * (3 * factorial(2))$  $= 4 * (3 * (2 * factorial(1)))$  $= 4 * (3 * (2 * (1 * factorial(0))))$ factorial $(o) = 1$ ;  $factorial(n) = n * factorial(n-1);$ 

### **Computing Factorial Recursively & Computing Factorial Recursively**

**Oregon State University** College of Engineering

factorial( $o$ ) = 1;  $factorial(n) = n * factorial(n-1);$ 

 $factorial(4) = 4 * factorial(3)$  $= 4 * (3 * factorial(2))$  $= 4 * (3 * (2 * factorial(1)))$  $= 4 * (3 * (2 * (1 * factorial(0))))$  $= 4 * (3 * (2 * (1 * 1)))$ 

### **Computing Factorial Recursively College of Engineerin**

College of Engineering

factorial $(o) = 1$ ;  $factorial(n) = n * factorial(n-1);$ 

#### $factorial(4) = 4 * factorial(3)$  $= 4 * (3 * factorial(2))$  $= 4 * (3 * (2 * factorial(1)))$  $= 4 * (3 * (2 * (1 * factorial(0))))$  $= 4 * (3 * (2 * (1 * 1)))$  $= 4 * (3 * (2 * 1))$

### **Computing Factorial Recursively College of Engineerin**

College of Engineering

 $factorial(4) = 4 * factorial(3)$  $= 4 * (3 * factorial(2))$  $= 4 * (3 * (2 * factorial(1)))$  $= 4 * (3 * (2 * (1 * factorial(0))))$  $= 4 * (3 * (2 * (1 * 1)))$  $= 4 * (3 * (2 * 1))$  $= 4 * (3 * 2)$ factorial $(o) = 1$ ;  $factorial(n) = n * factorial(n-1);$ 

## **Computing Factorial Recursively College of Engineering**

$$
factorial(4) = 4 * factorial(3)
$$
\n
$$
= 4 * (3 * factorial(2))
$$
\n
$$
= 4 * (3 * (2 * factorial(1)))
$$
\n
$$
= 4 * (3 * (2 * (1 * factorial(0))))
$$
\n
$$
= 4 * (3 * (2 * (1 * factorial(0))))
$$
\n
$$
= 4 * (3 * (2 * (1 * 1)))
$$
\n
$$
= 4 * (3 * (2 * 1))
$$
\n
$$
= 4 * (3 * 2)
$$
\n
$$
= 4 * 6
$$
\nfactorial(n) = n \* factorial(n-1);

# **Computing Factorial Recursively College of Engineering**

$$
factorial(a) = 4 * factorial(3)
$$
  
\n
$$
= 4 * (3 * factorial(2))
$$
  
\n
$$
= 4 * (3 * (2 * factorial(1)))
$$
  
\n
$$
= 4 * (3 * (2 * (1 * factorial(0))))
$$
  
\n
$$
= 4 * (3 * (2 * (1 * factorial(0))))
$$
  
\n
$$
= 4 * (3 * (2 * (1 * 1)))
$$
  
\n
$$
= 4 * (3 * (2 * 1))
$$
  
\n
$$
= 4 * (3 * 2)
$$
  
\n
$$
= 4 * 6
$$
  
\n
$$
= 24
$$

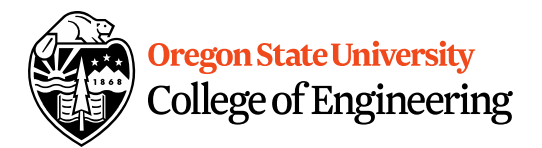

#### **Differences**

- Pros
	- Readability
- Cons
	- Efficiency
	- Memory

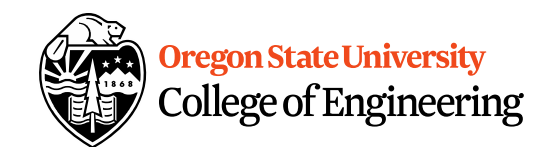

factorial(4)

Executes factorial(4)

Stack

Main method

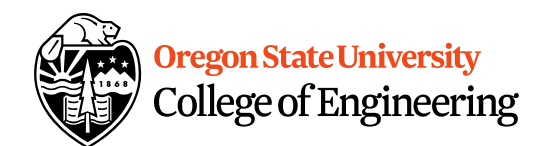

#### factorial(4) return 4 \* factorial(3 Step 0: executes factorial(4) Executes factorial(3)

Main method Space Required for factorial(4) Stack

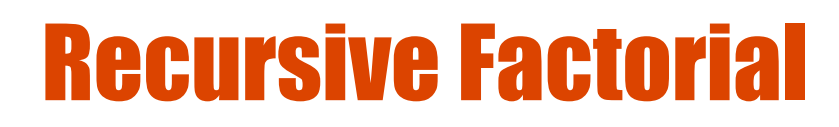

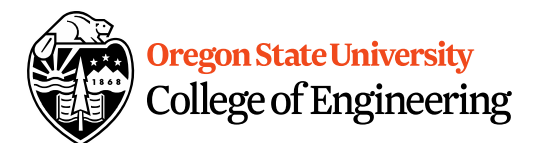

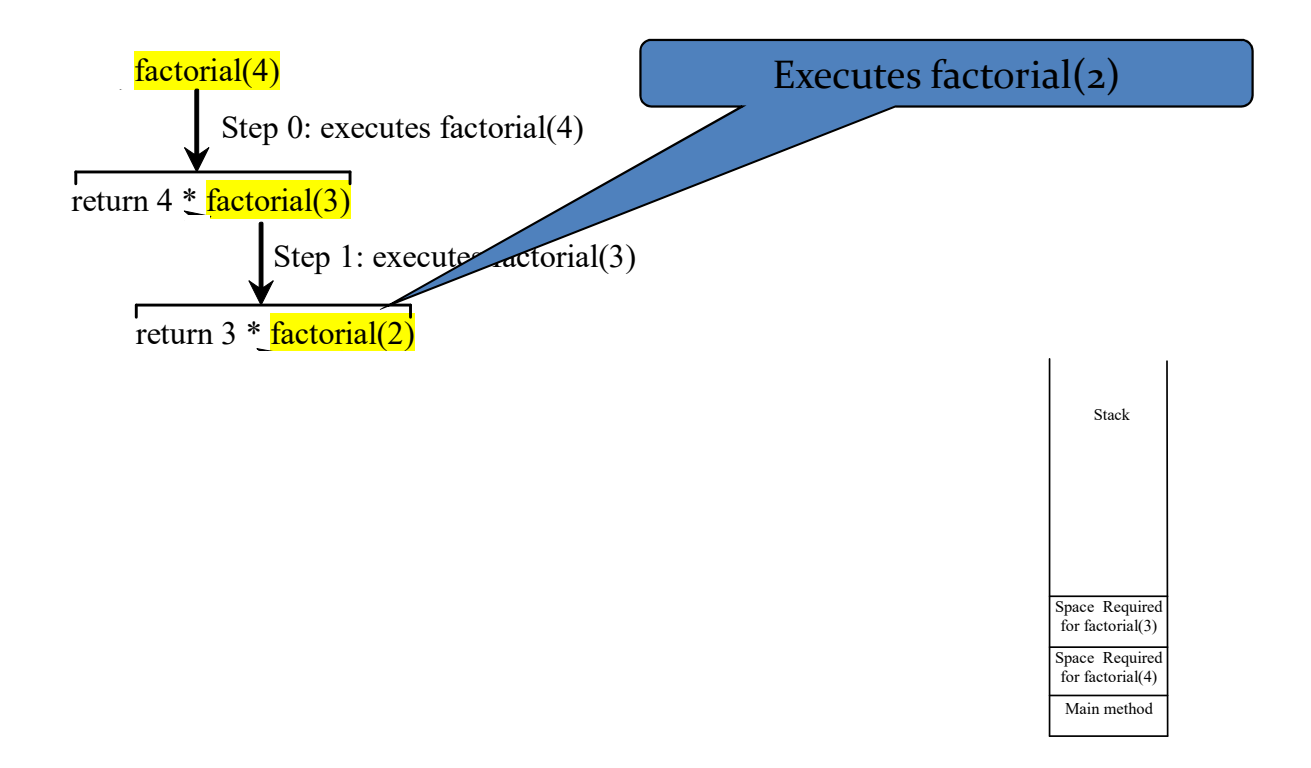

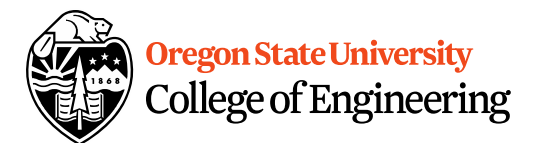

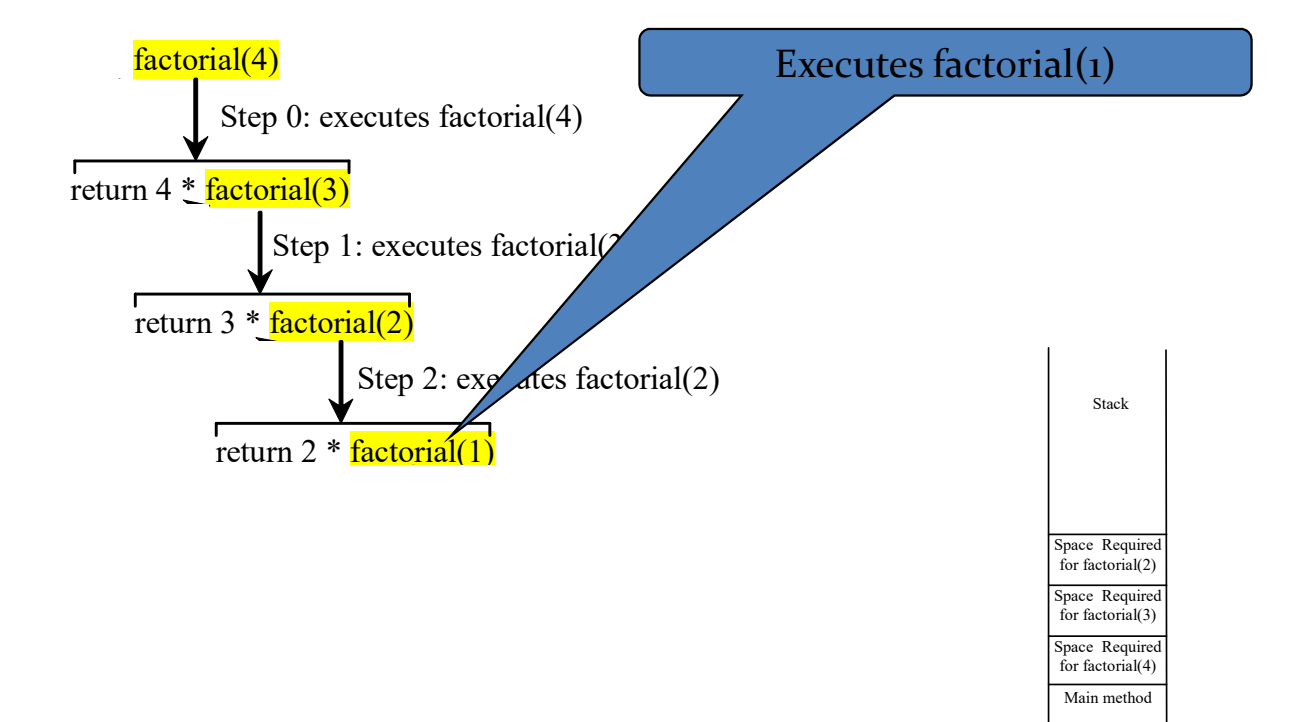

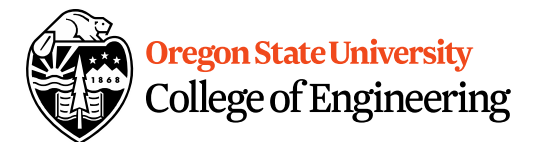

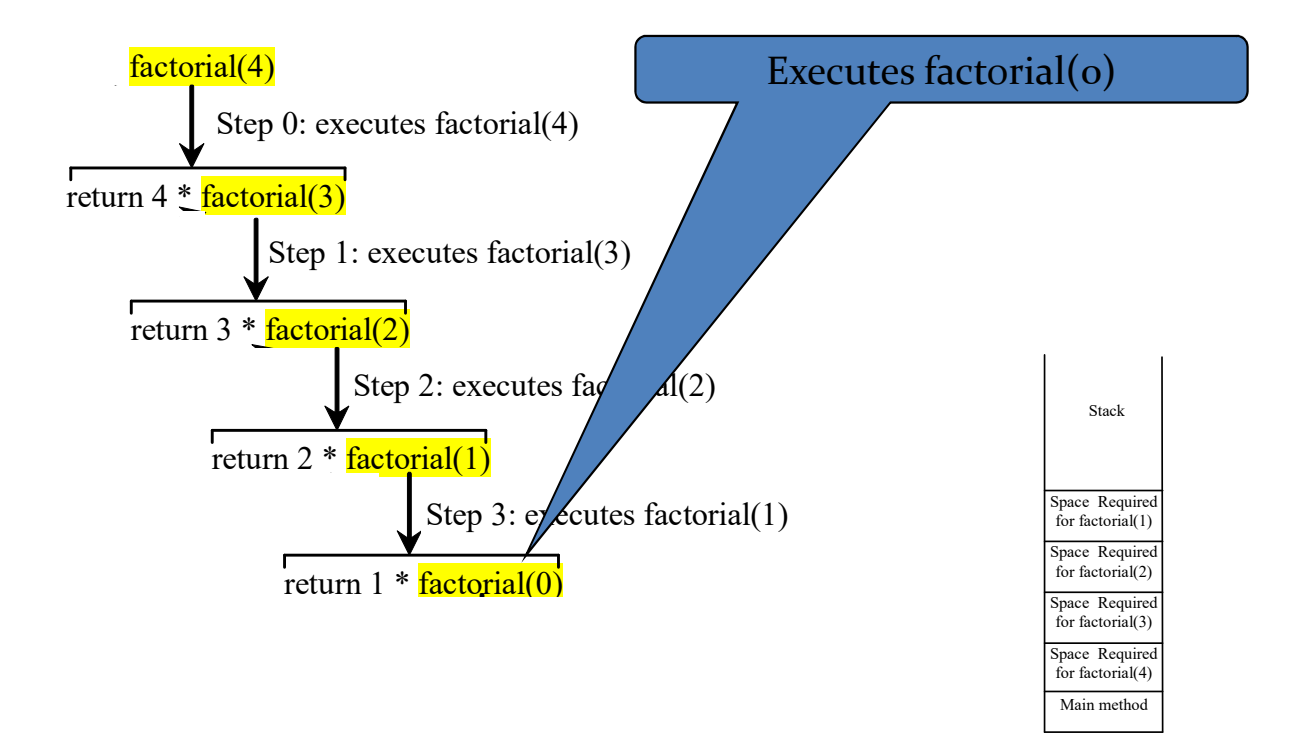

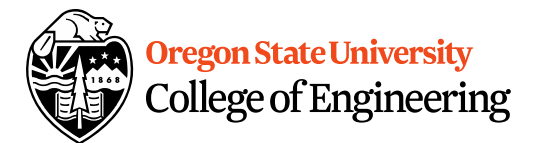

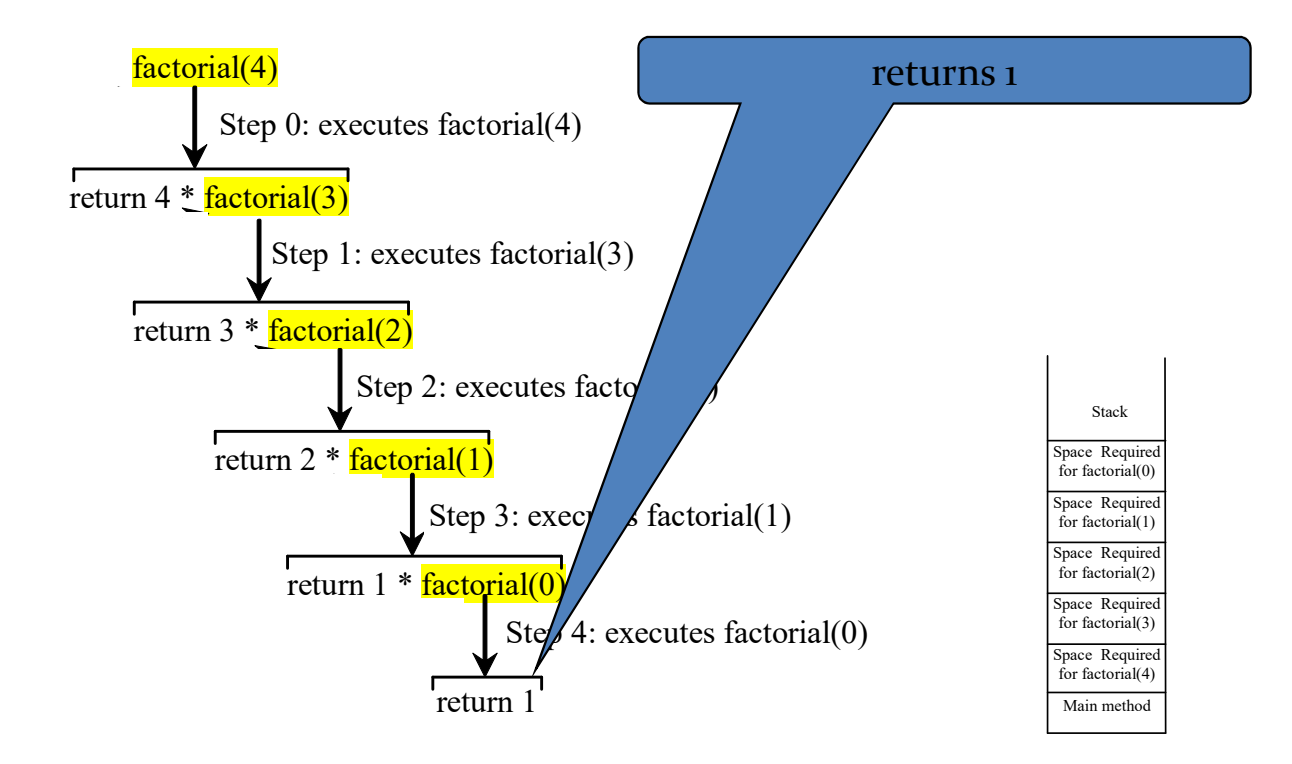

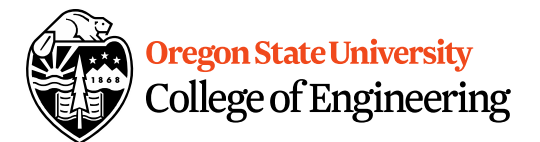

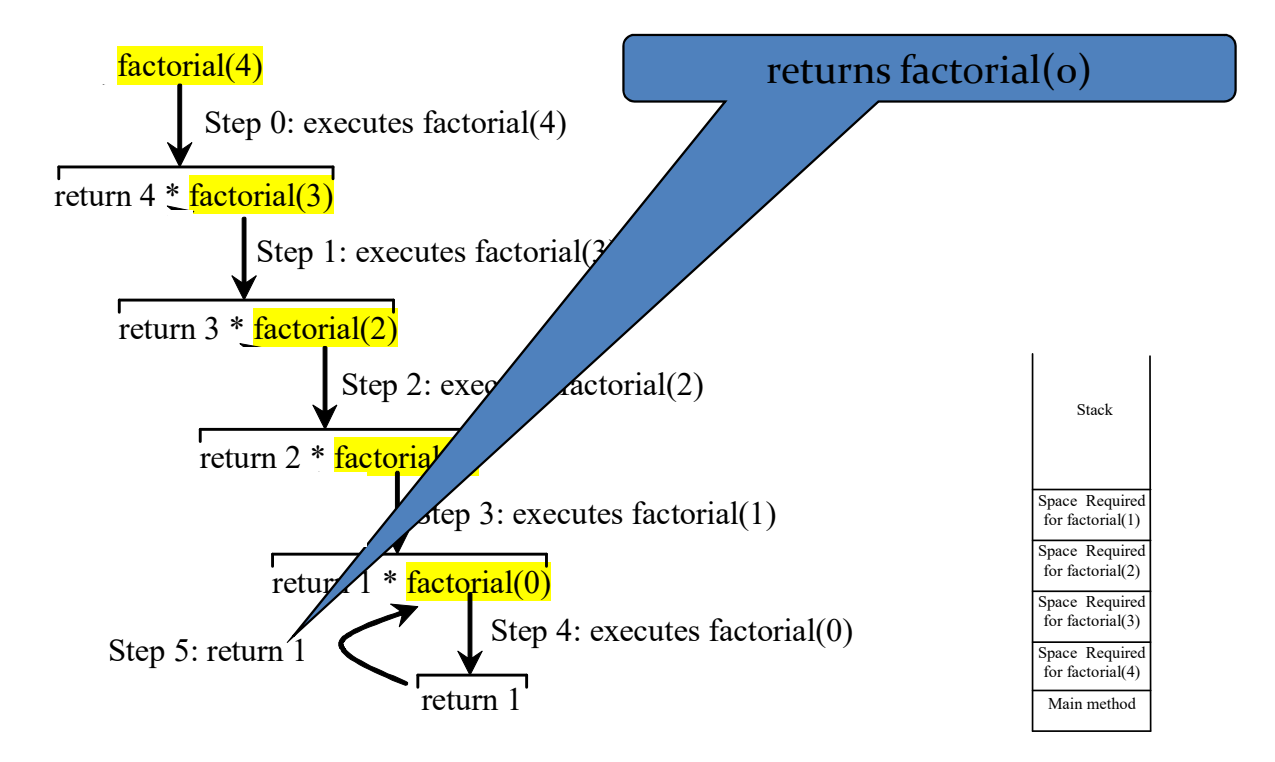

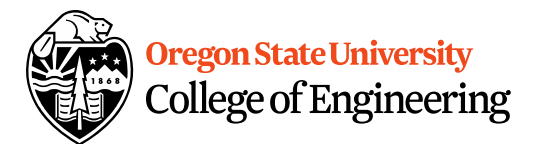

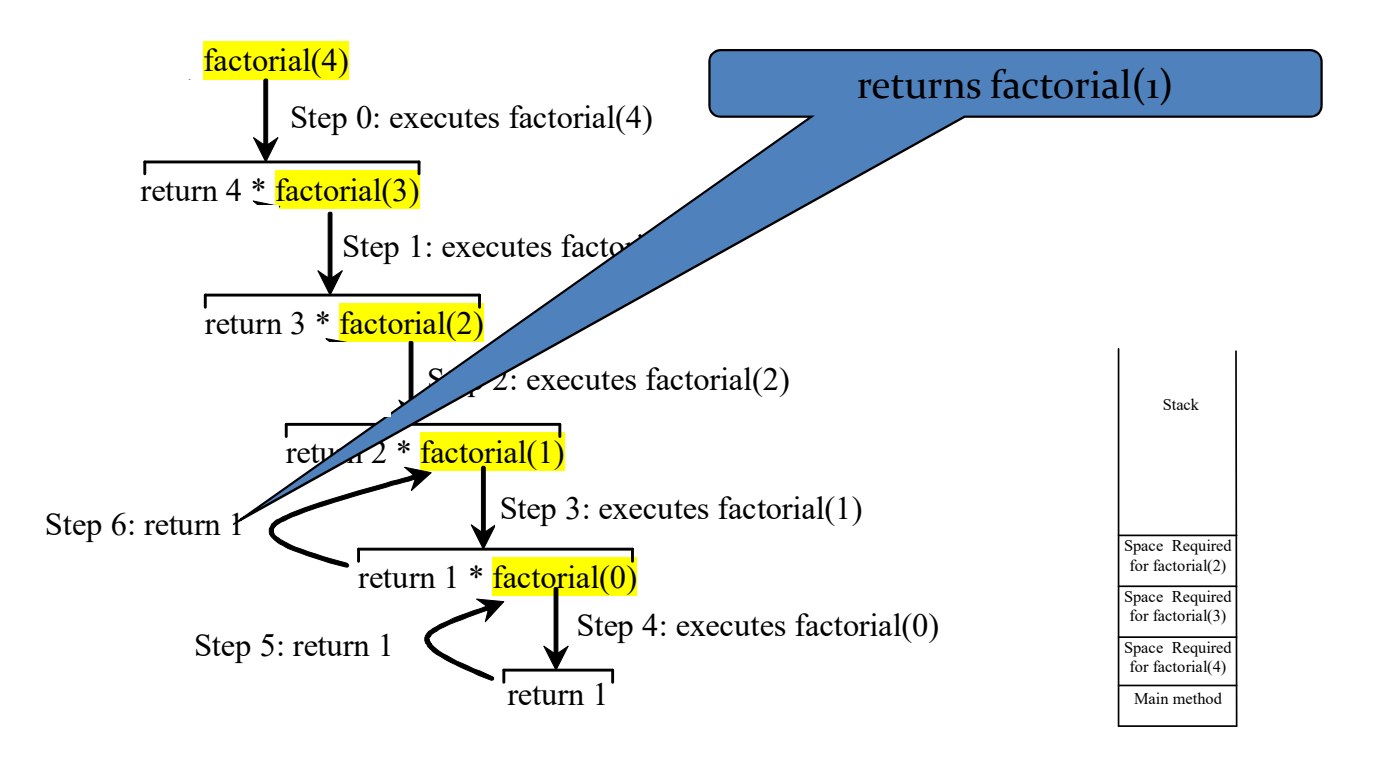

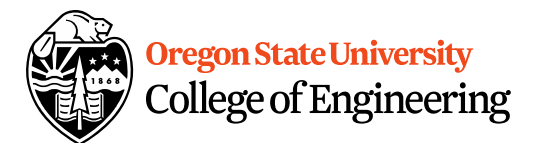

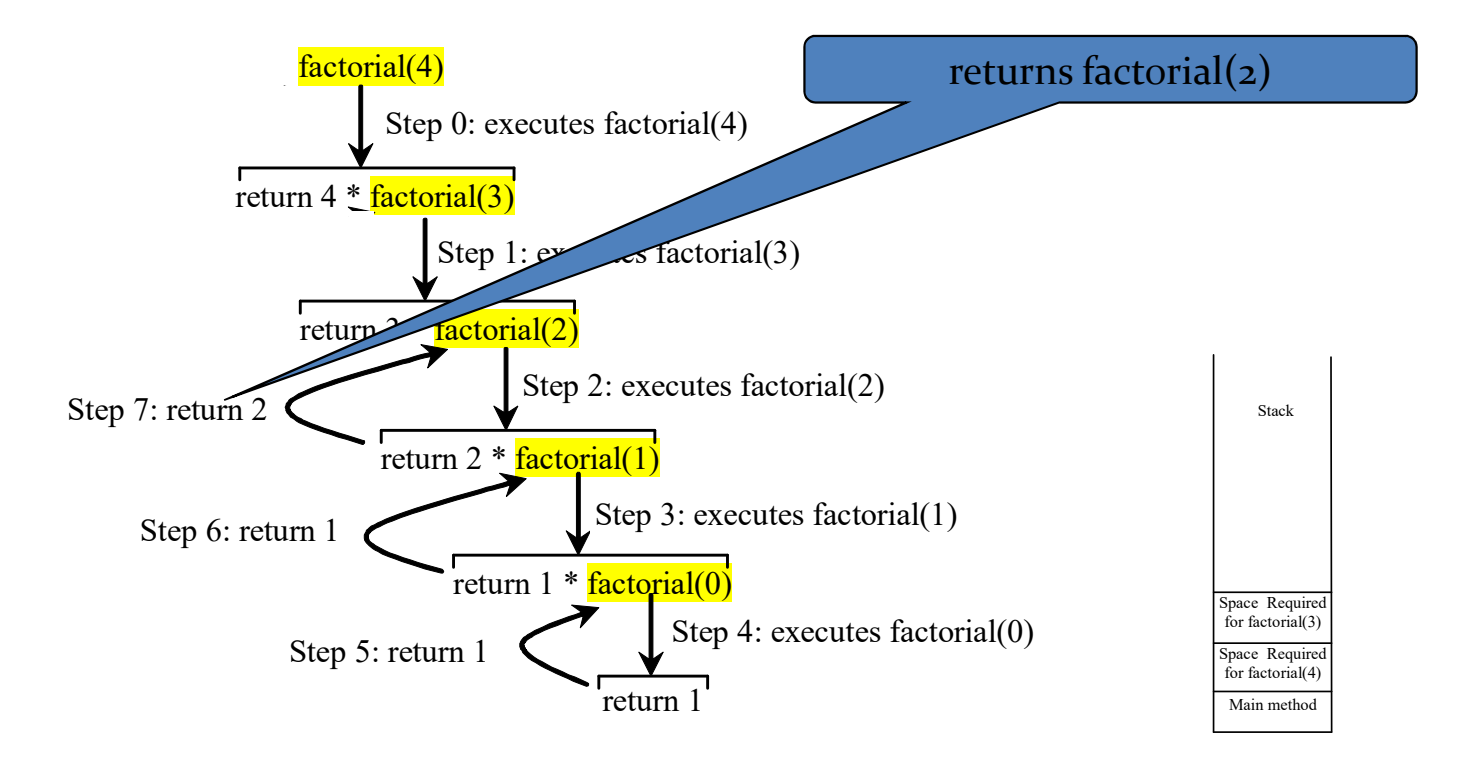

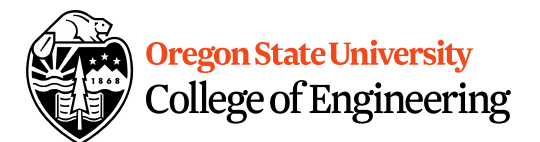

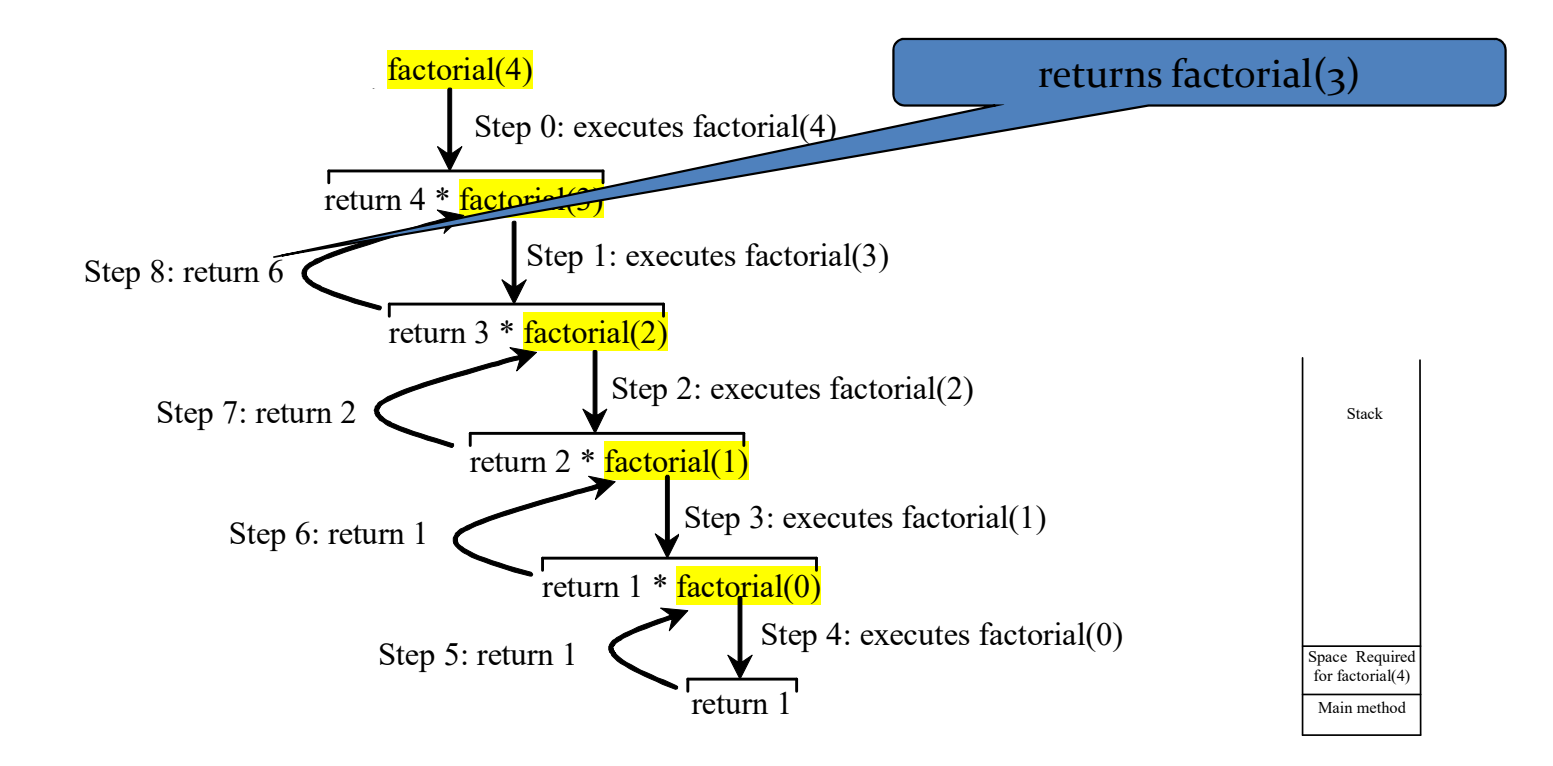

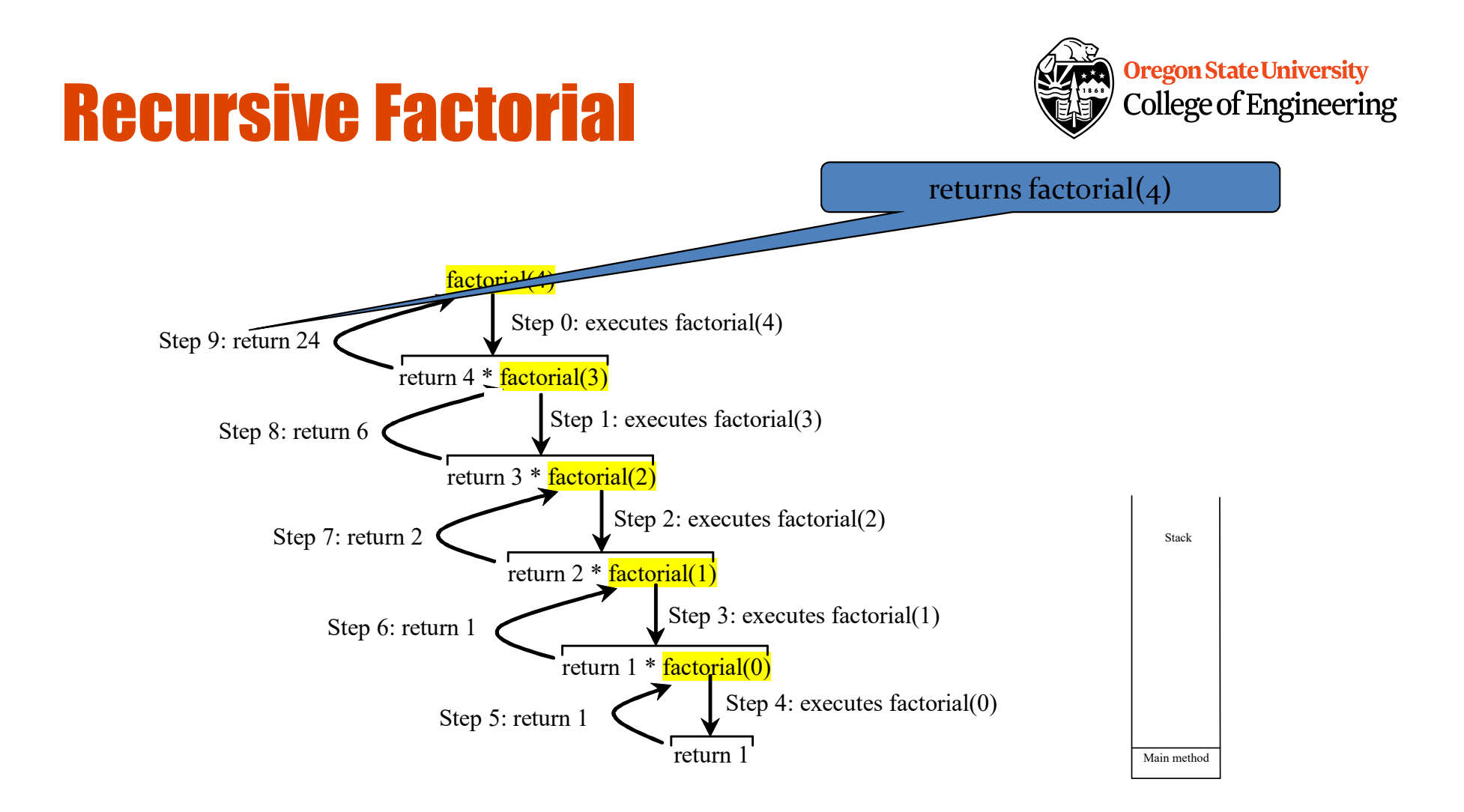